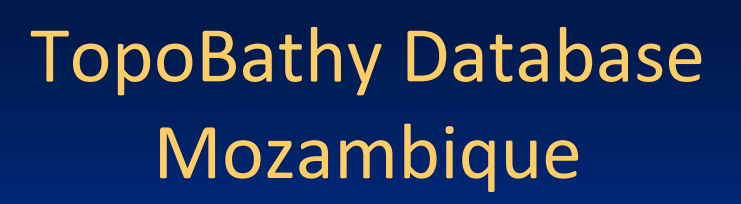

**Andrew Hoggarth, (Canada), Gordon Johnston (UK) Charles de Jongh and peter Schwarzberg (Netherlands)**

# Montevideo Uruguay, 28th November 2012

Fredericton – Canada • Heeswijk – The Netherlands • Washington DC – United States • Adelaide – Australia

 $\mathbf{T}$ 

₹

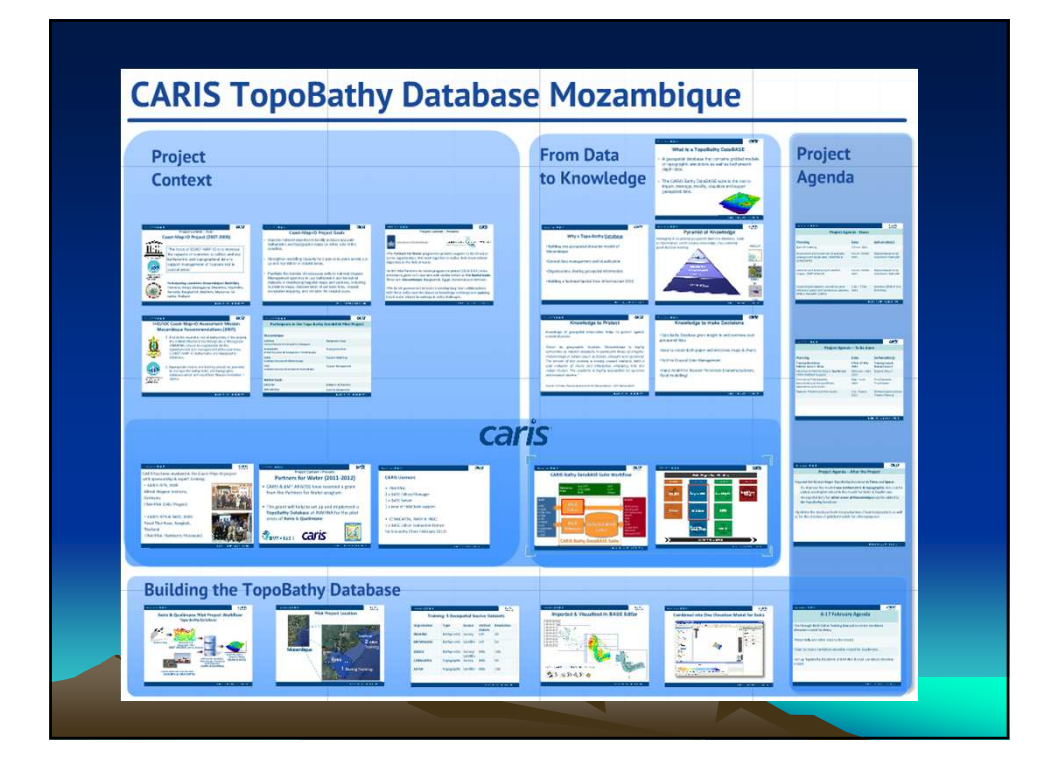

#### **Project Context – Past: Coast-Map-IO Project (2007-2009)**

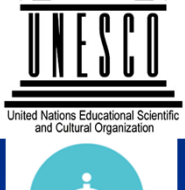

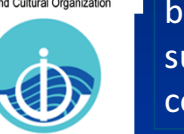

'The focus of COAST-MAP-IO is to increase the capacity of countries to collect and use bathymetric and topographical data to support management of tsunami risk in coastal areas.'

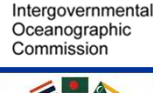

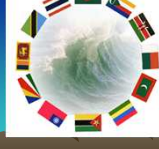

Participating countries: Mozambique (INAHINA), Tanzania, Kenya, Madagascar, Mauritius, Seychelles, Comoros, Maldives, Bangladesh, Myanmar, Sri Lanka, Thailand.

# Coast-Map-IO Project Goals

- Improve national expertise to locally produce accurate bathymetric and topographic maps on either side of the coastline.
- Strengthen modelling capacity for inputs to tsunami arrival, run-up and inundation in coastal areas.
- Facilitate the transfer of necessary skills to national disaster Management agencies to use bathymetric and terrestrial datasets in developing targeted maps and services, including inundation maps, determination of set back lines, coastal ecosystem mapping, and zonation for coastal users.

### **Project Involvement by CARIS**

CARIS has been involved in the Coast-Map-IO project with sponsorship & expert training:

• CARIS HIPS, 2008 & 2009. Alfred Wegner Institute, Germany (with delegate of INAHINA)

• CARIS HIPS & BASE Editor, 2009. Royal Thai Navy, Bangkok, Thailand (with delegate of INAHINA)

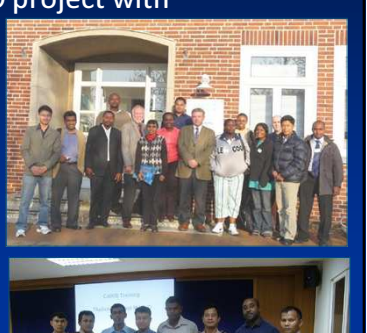

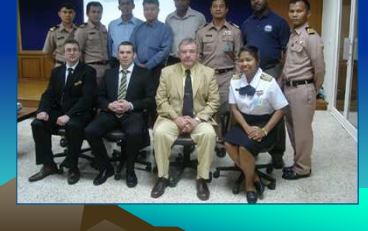

#### IHO/IOC Coast-Map-IO Assessment Mission Mozambique Recommendations (2007)

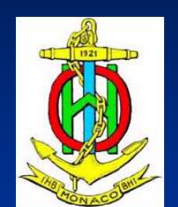

Intergovernmental Oceanographic<br>Commission

- 1. Due to the essential role of bathymetry in the project, the Instituto Nacional De Hidrografia e Navegação (INAHINA) should be responsible for the establishment and management of the seamless COAST-MAP-IO bathymetric and topographic database.
- 2. Appropriate means and training should be provided to manage the bathymetric and topographic database which will result from Recommendation 1 above.
- CARIS & BMT ARGOSS have received a grant from the Partners for Water program.
- This grant will help to set up and implement a TopoBathy Database at INAHINA for the pilot areas of Beira & Quelimane.

**BMT** ARGOSS

caris

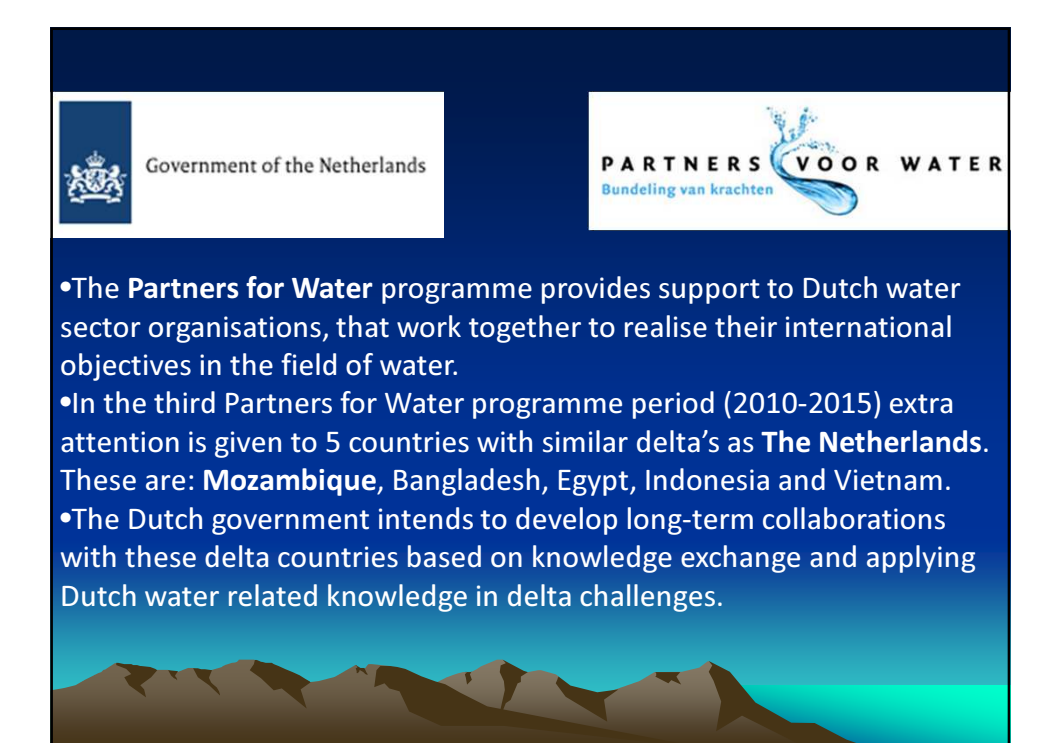

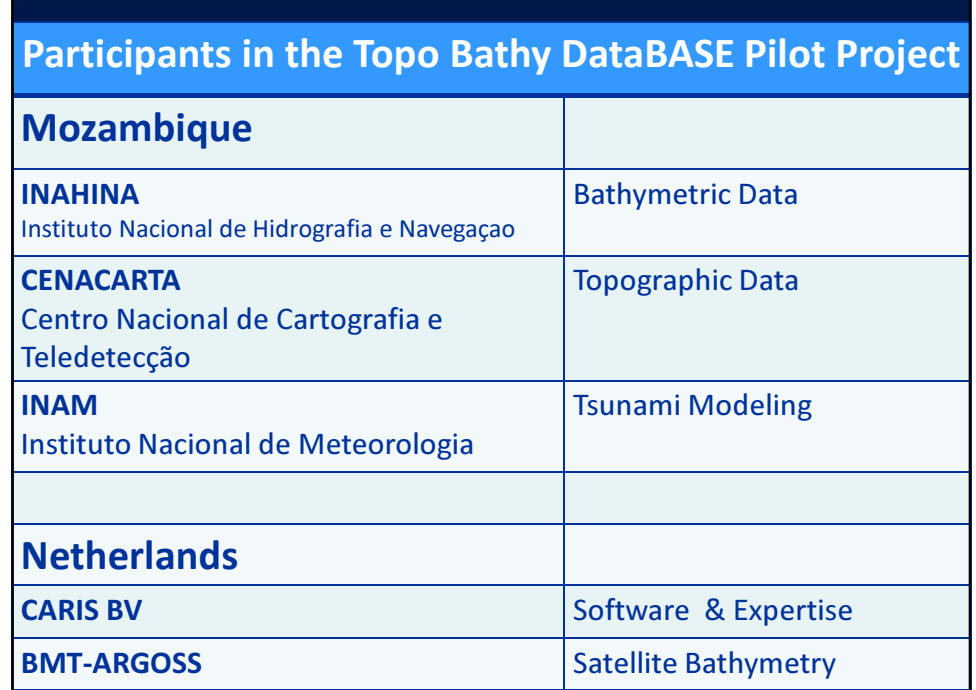

### Project: Software, Data, Training & Consultancy

#### INAHINA

3 weeks CARIS BASE Editor & Bathy Database Training & Consultancy

2 x CARIS BASE Manager & BASE Server Licence

1 Year of Updates & HelpDesk support

BMT ARGOSS: Bathymetric Datasets for pilot areas Beira & Quelimane

#### CENACARTA & INAM

1 week CARIS BASE Editor Training

1 x CARIS BASE Editor Evaluation licence for 6 months (from February 2012)

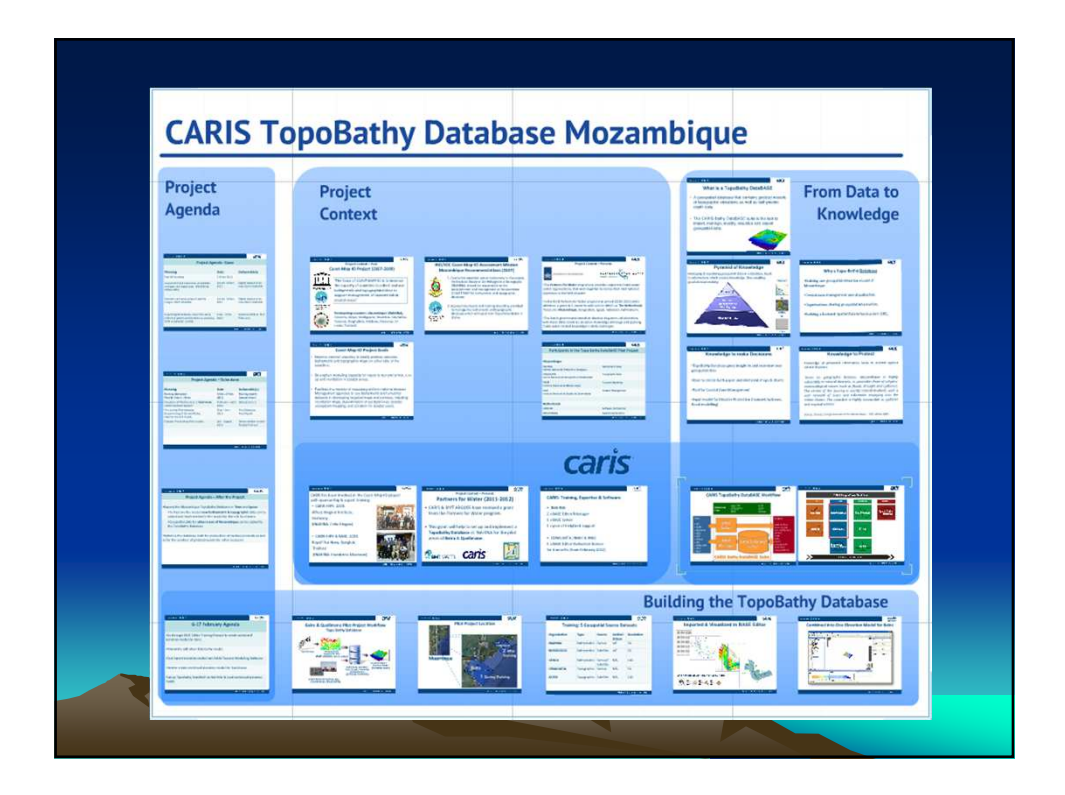

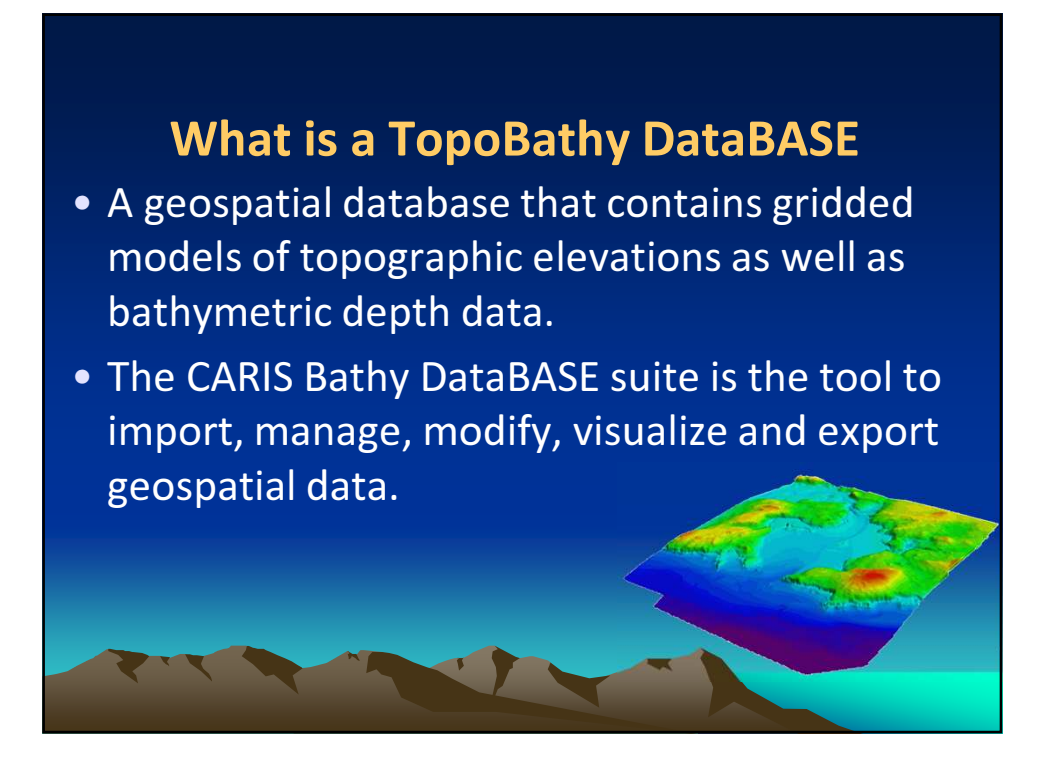

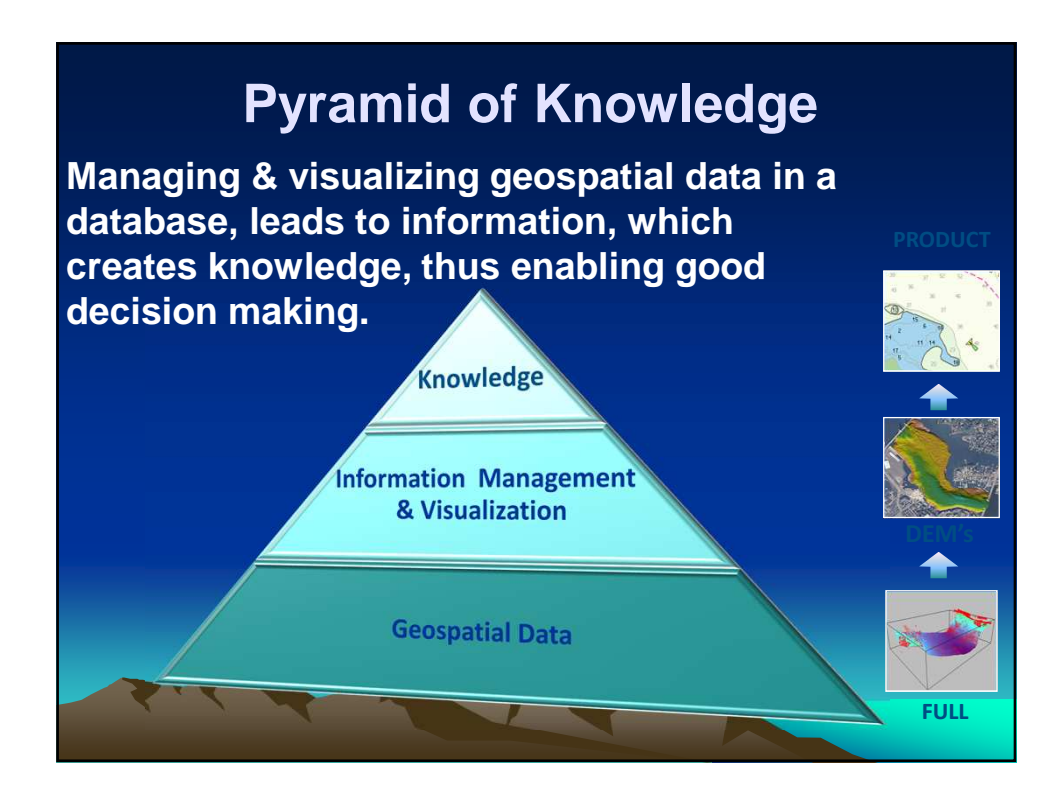

# Knowledge to make Decisions

•TopoBathy Database gives insight in and overview over geospatial data

•Base to create both paper and electronic maps & charts

•Tool for Coastal Zone Management

•Input model for Disaster Protection (tsunami/cyclones, flood modelling)

## **Knowledge to Protect**

Knowledge of geospatial information helps to protect against natural disasters:

'Given its geographic location, Mozambique is highly vulnerable to natural disasters, in particular those of a hydro-meteorological nature (such as floods, drought and cyclones). The terrain of the country is mostly coastal lowland, with a vast network of rivers and tributaries emptying into the Indian Ocean. The coastline is highly susceptible to cyclones and tropical storms.'

Source: Climate Change Assessment for Mozambique - UN Habitat,2009.

## **Why a Topo-Bathy Database**

•Building one geospatial elevation model of Mozambique

•Central data management and visualization.

•Organisations sharing geospatial information.

•Building a National Spatial Data Infrastructure (SDI).

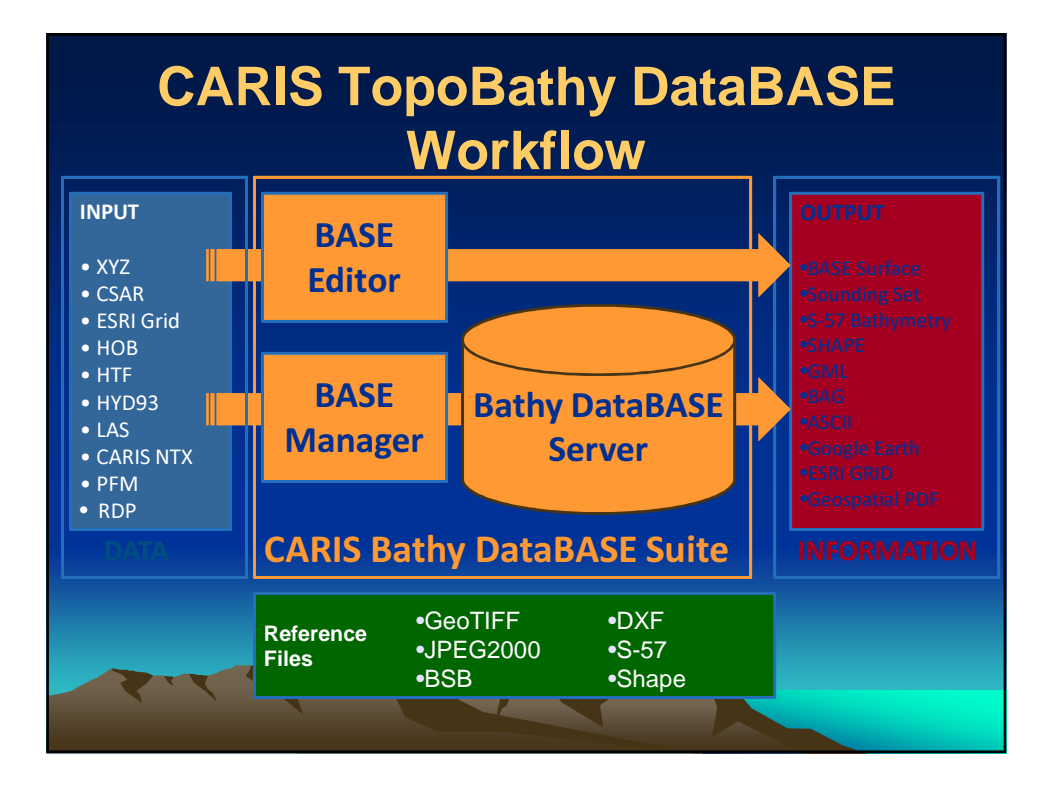

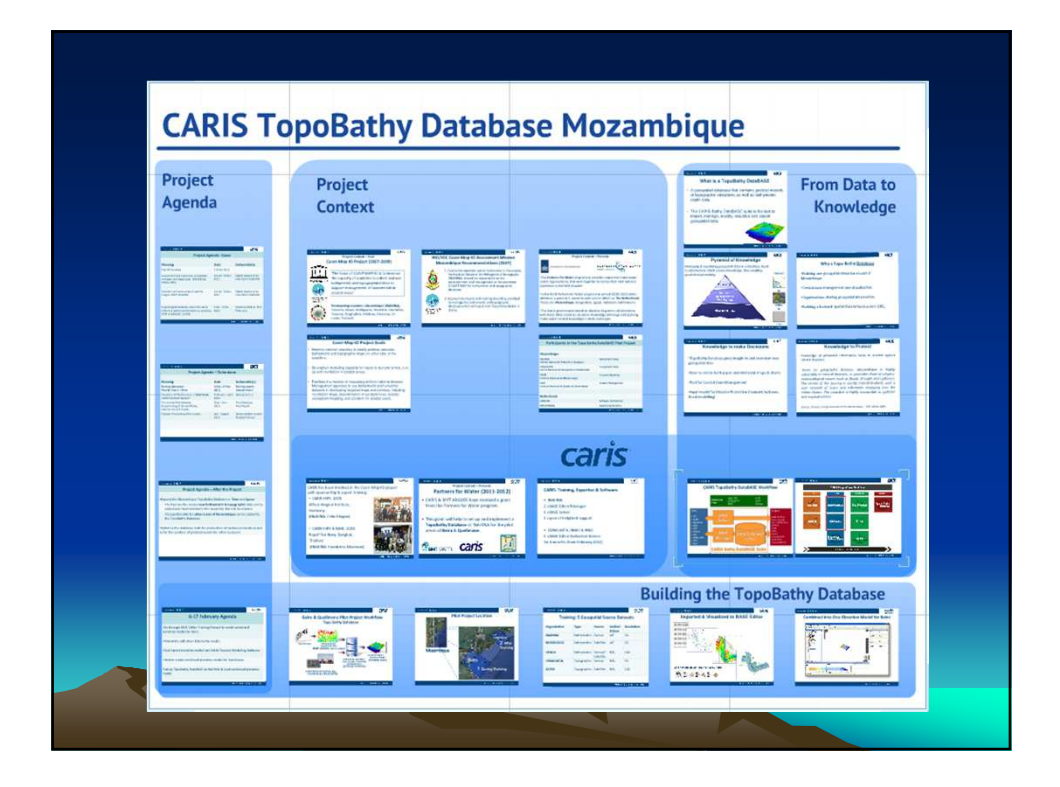

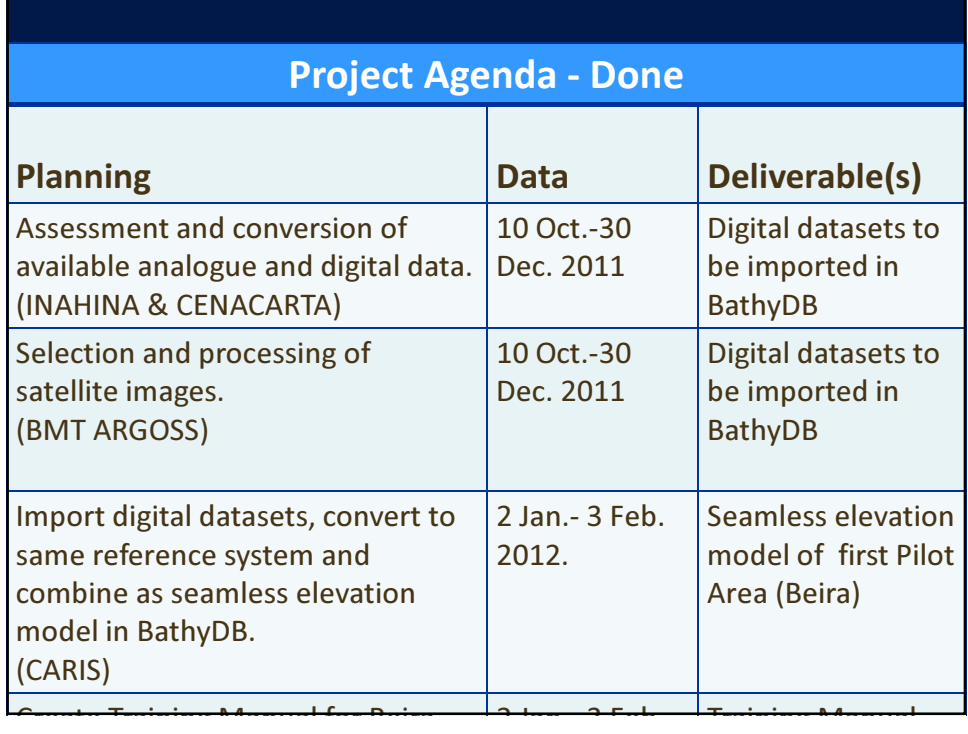

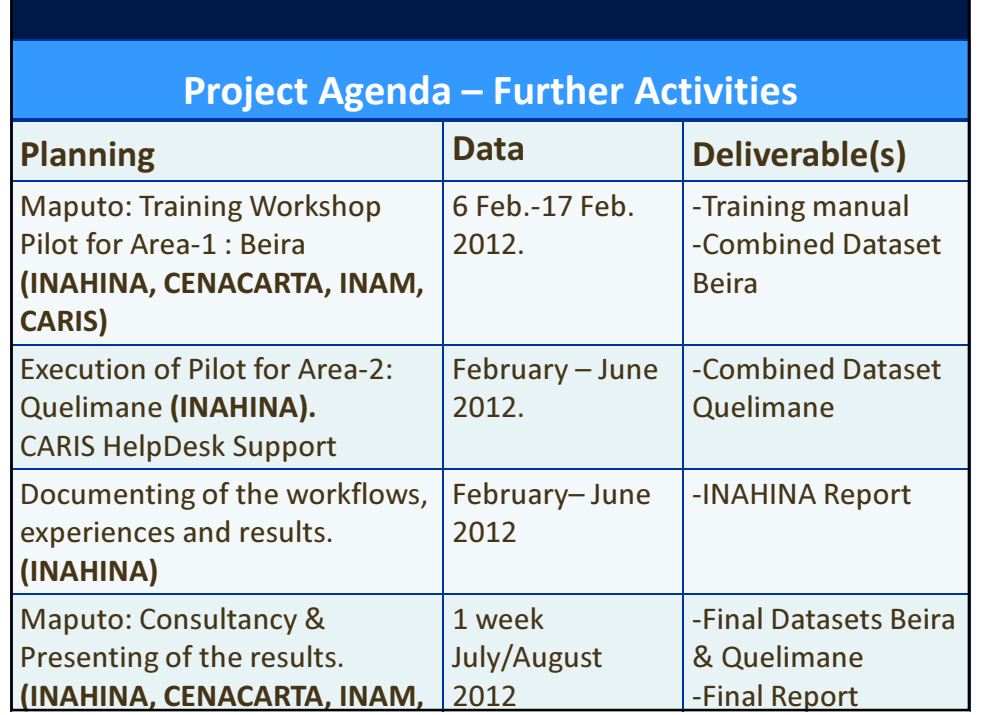

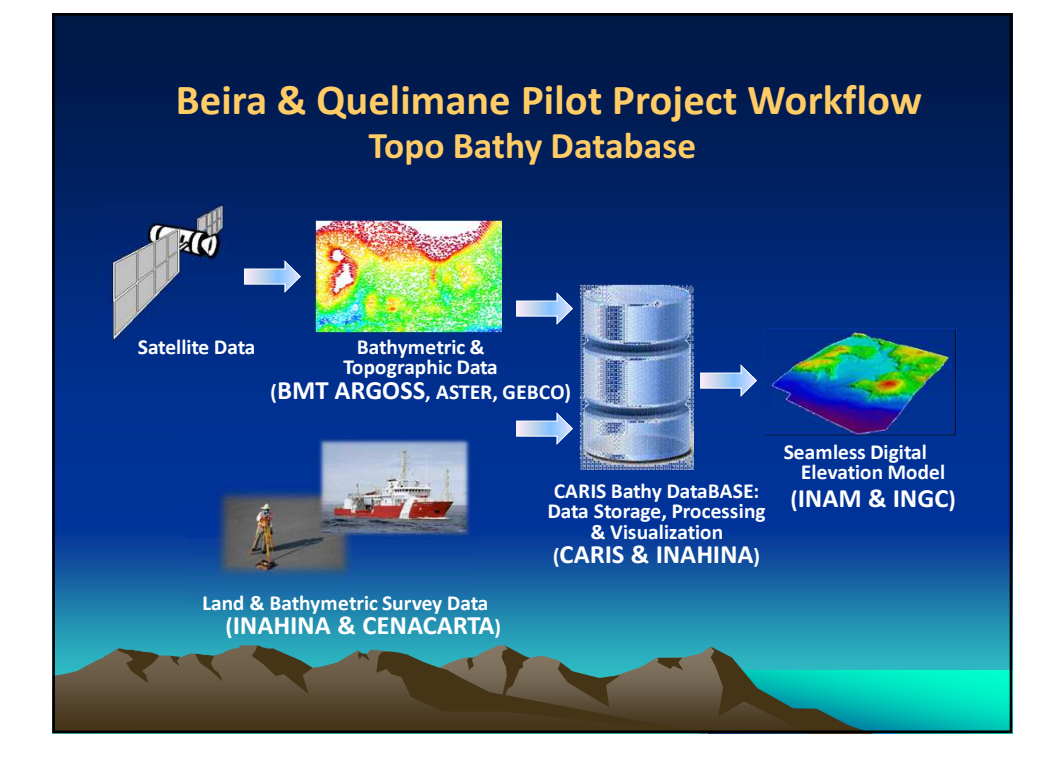

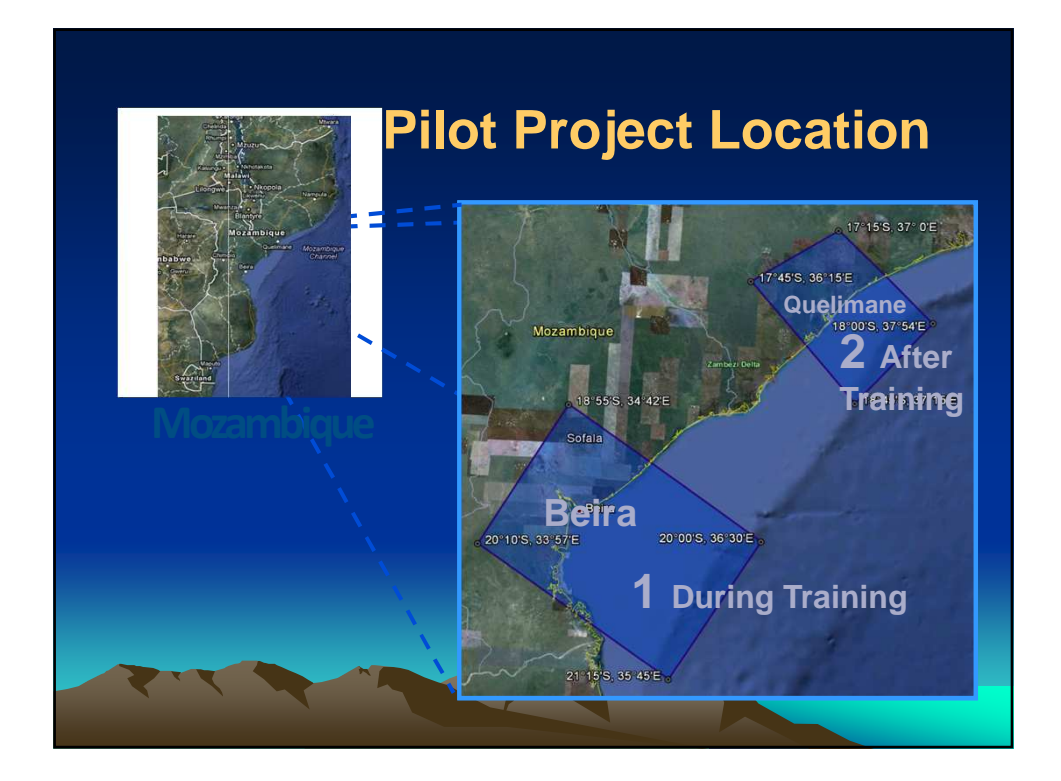

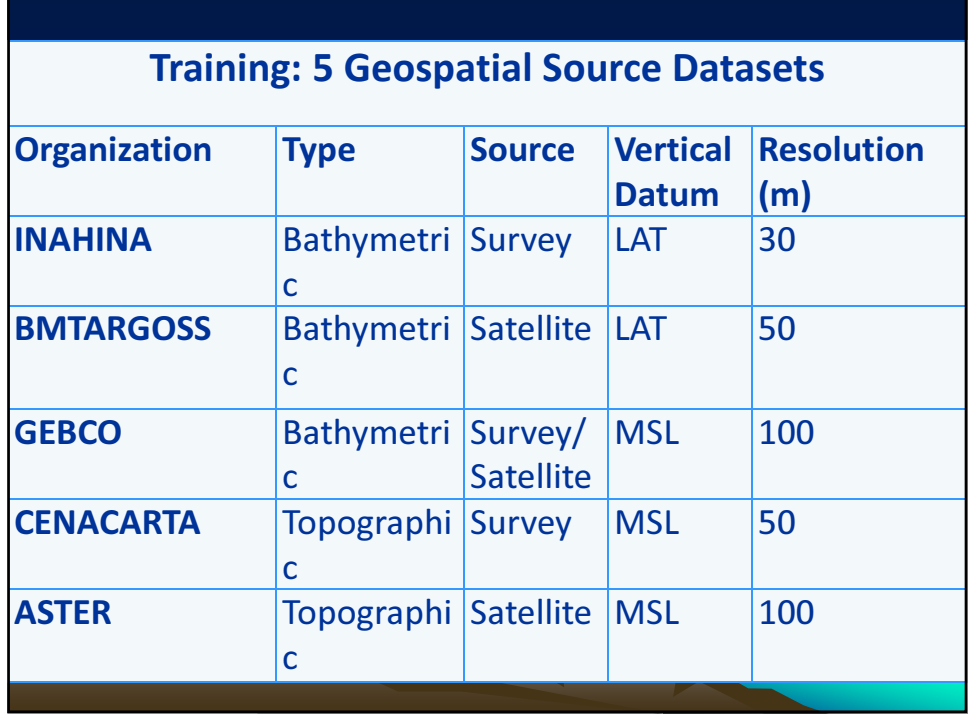

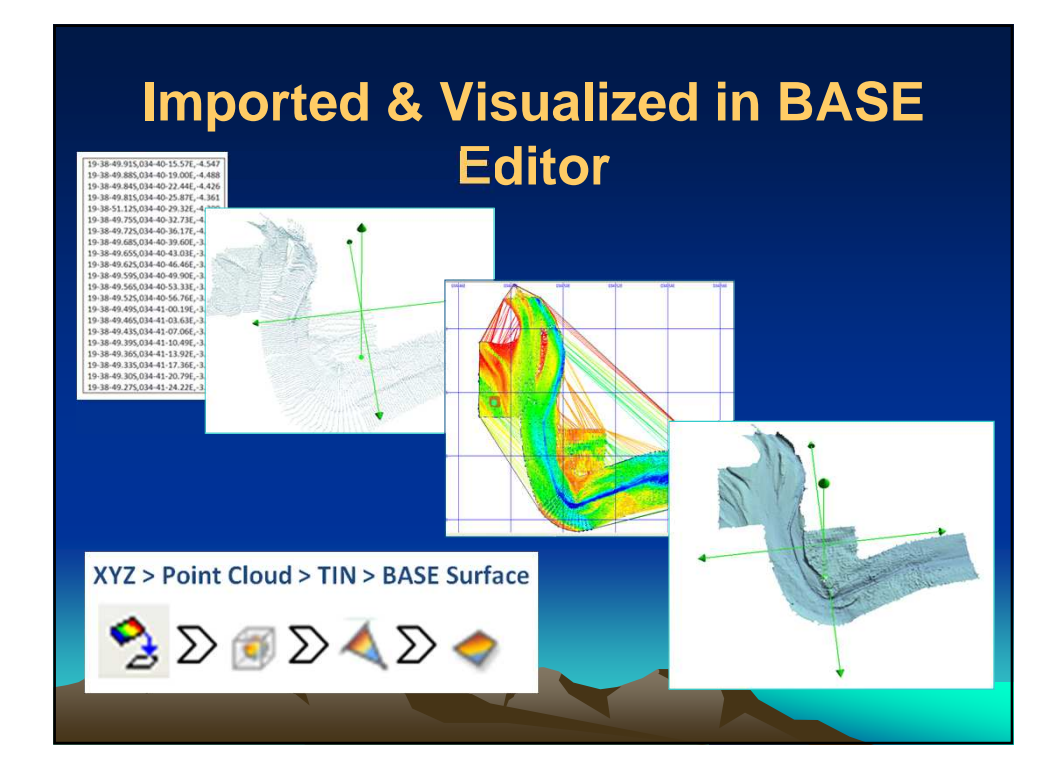

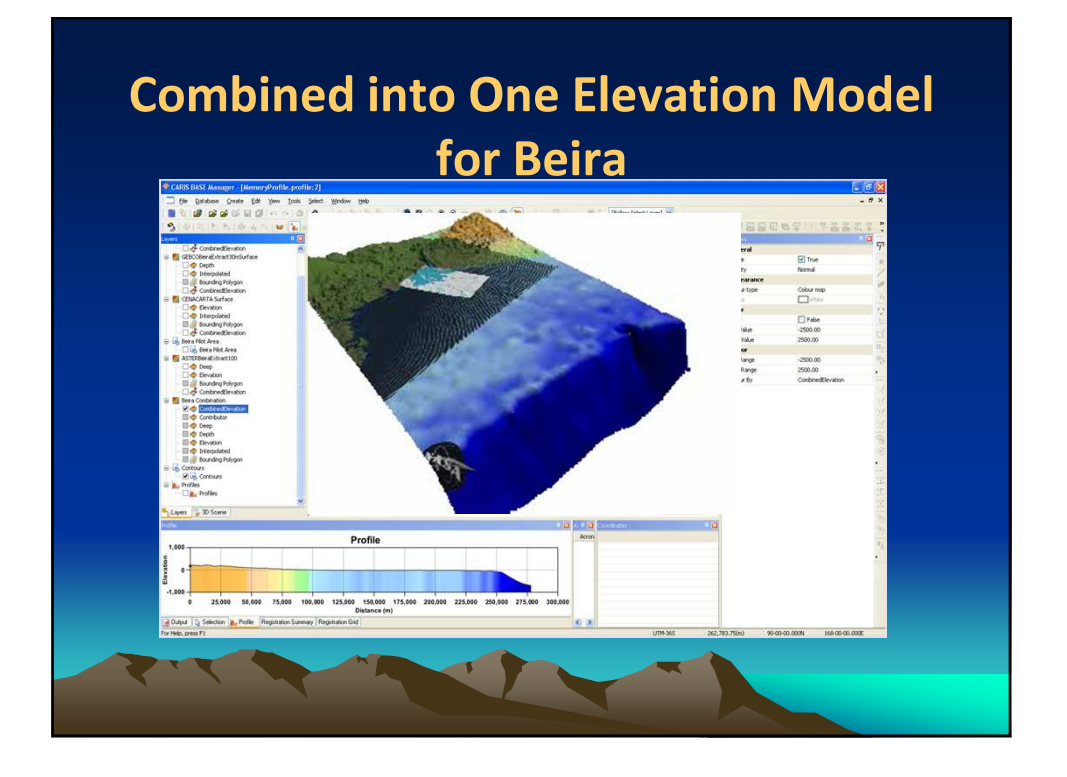

#### Training Activities

 Go through BASE Editor Training Manual to create combined elevation model for Beira.

 Set up TopoBathy DataBASE at INAHINA & Load combined elevation model.

Start to create combined elevation model for Quelimane.

Add other data to the model.

Test Import elevation model into Tsunami Modelling Software

#### Project Agenda – After the Project

Expand the Mozambique TopoBathy Database in Time and Space

• To improve the model New Bathymetric & Topographic Data can be added and implemented in the model for Beira & Quelimane.

• Geospatial data for Other areas of Mozambique can be added to the TopoBathy Database

• Optimize the database both for production of Nautical Products as well as for the creation of Gridded Models for other purposes

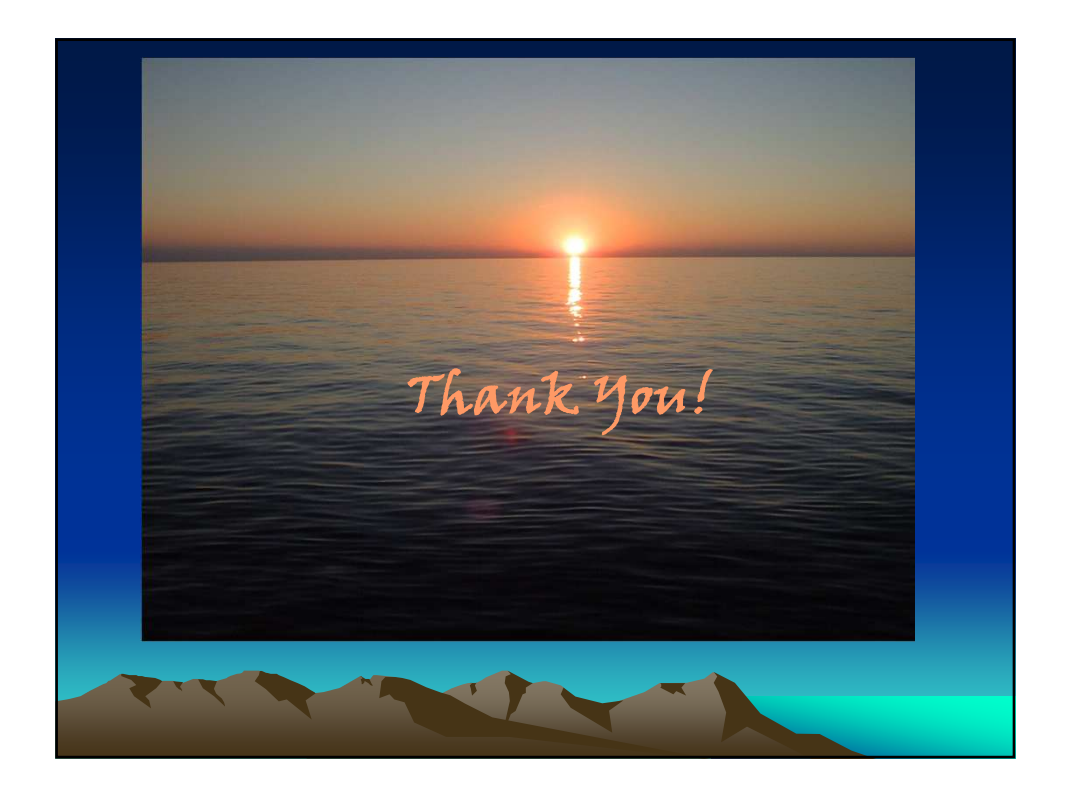

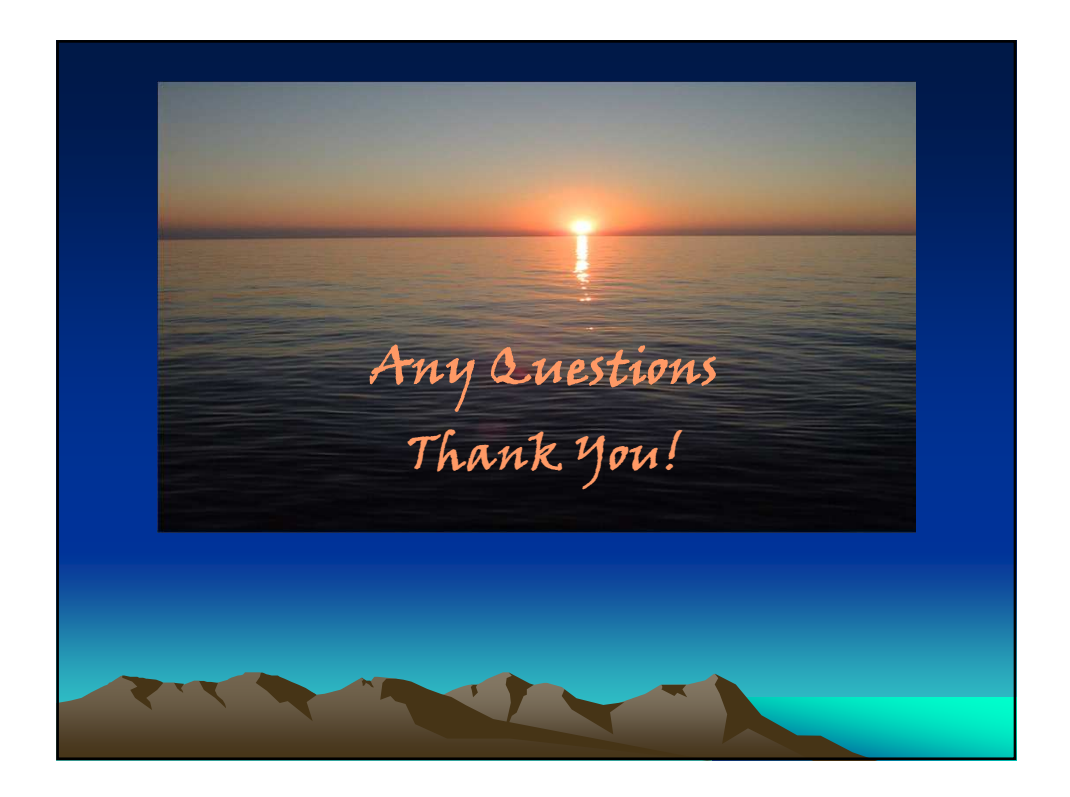

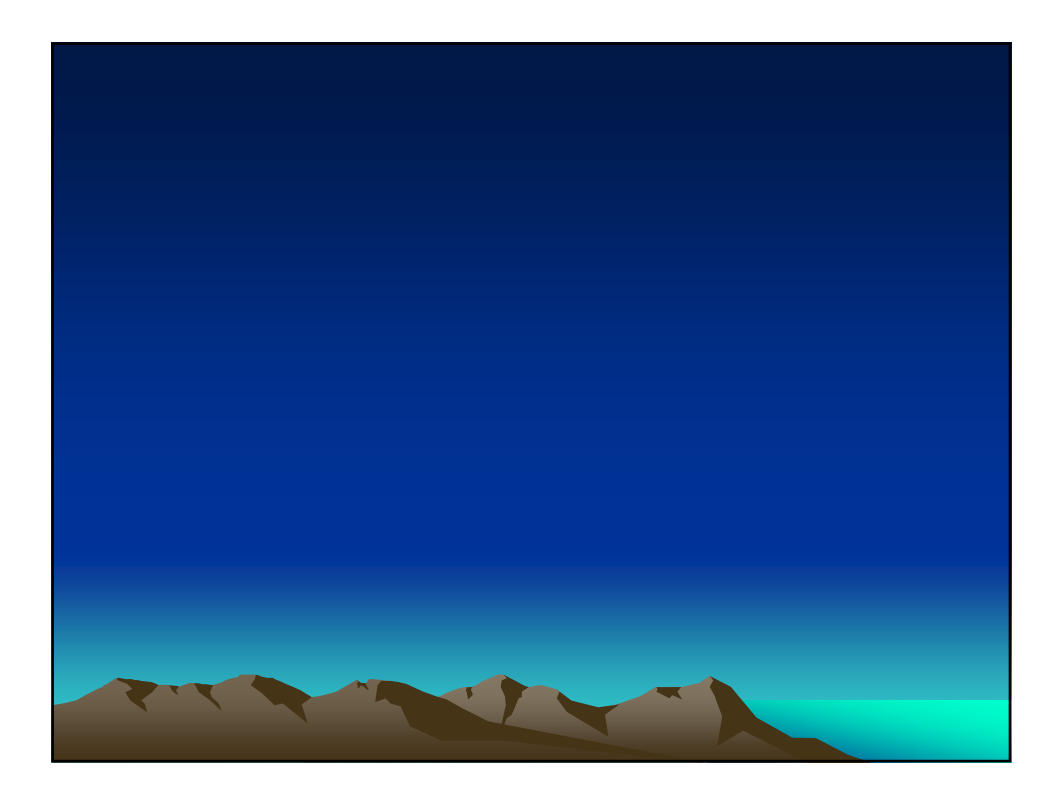